## **MOOVIL** 公交东丽湖社区巴士体北线的时间表和线路图

## B 东丽湖社区巴士体北线 万科城五期 不载App

公交东丽湖社区巴士体北((万科城五期))共有2条行车路线。工作日的服务时间为:

(1) 万科城五期: 18:00(2) 体院北: 06:50

使用Moovit找到公交东丽湖社区巴士体北线离你最近的站点,以及公交东丽湖社区巴士体北线下班车的到站时间。

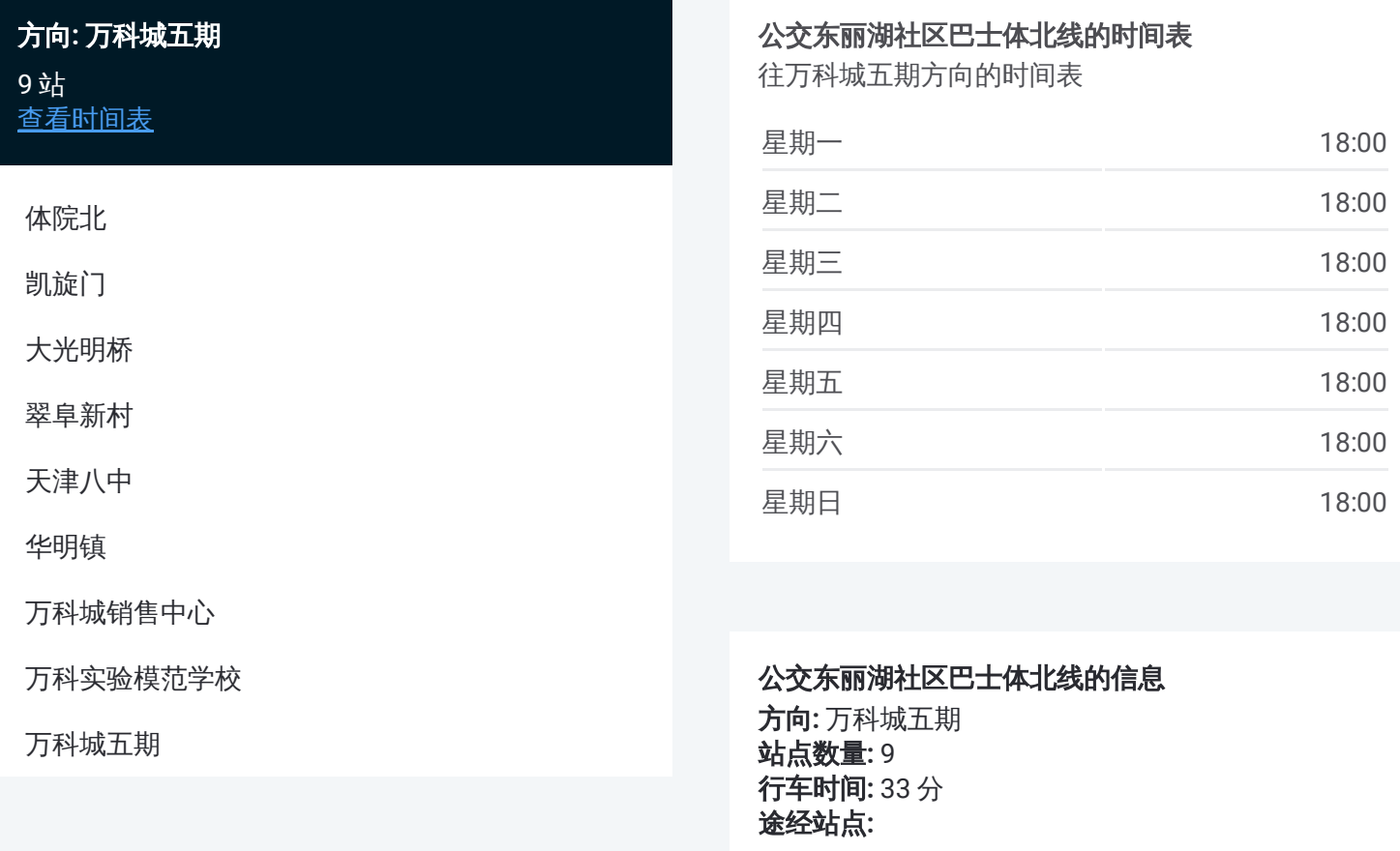

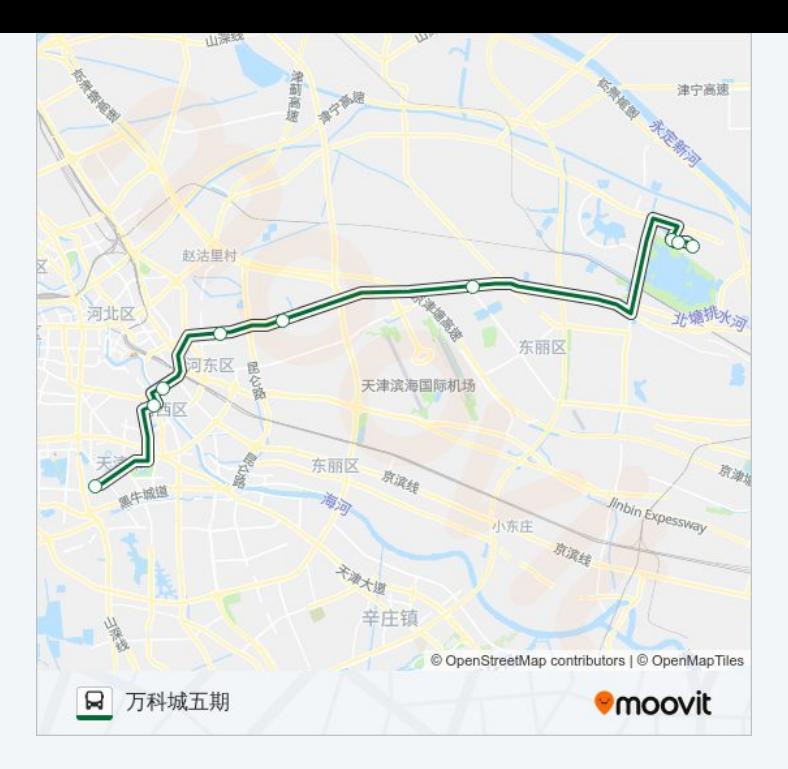

## 方向 **:** 体院北 9 站

[查看时间表](https://moovitapp.com/tianjin___%E5%A4%A9%E6%B4%A5-4896/lines/%E4%B8%9C%E4%B8%BD%E6%B9%96%E7%A4%BE%E5%8C%BA%E5%B7%B4%E5%A3%AB%E4%BD%93%E5%8C%97%E7%BA%BF/634956/2534474/zh-cn?ref=2&poiType=line&customerId=4908&af_sub8=%2Findex%2Fzh-cn%2Fline-pdf-Tianjin___%25E5%25A4%25A9%25E6%25B4%25A5-4896-1035125-634956&utm_source=line_pdf&utm_medium=organic&utm_term=%E4%B8%87%E7%A7%91%E5%9F%8E%E4%BA%94%E6%9C%9F)

万科实验模范学校

万科城销售中心

华明镇

天津八中

翠阜新村

大光明桥

凯旋门

体院北

## 公交东丽湖社区巴士体北线的时间表 往体院北方向的时间表

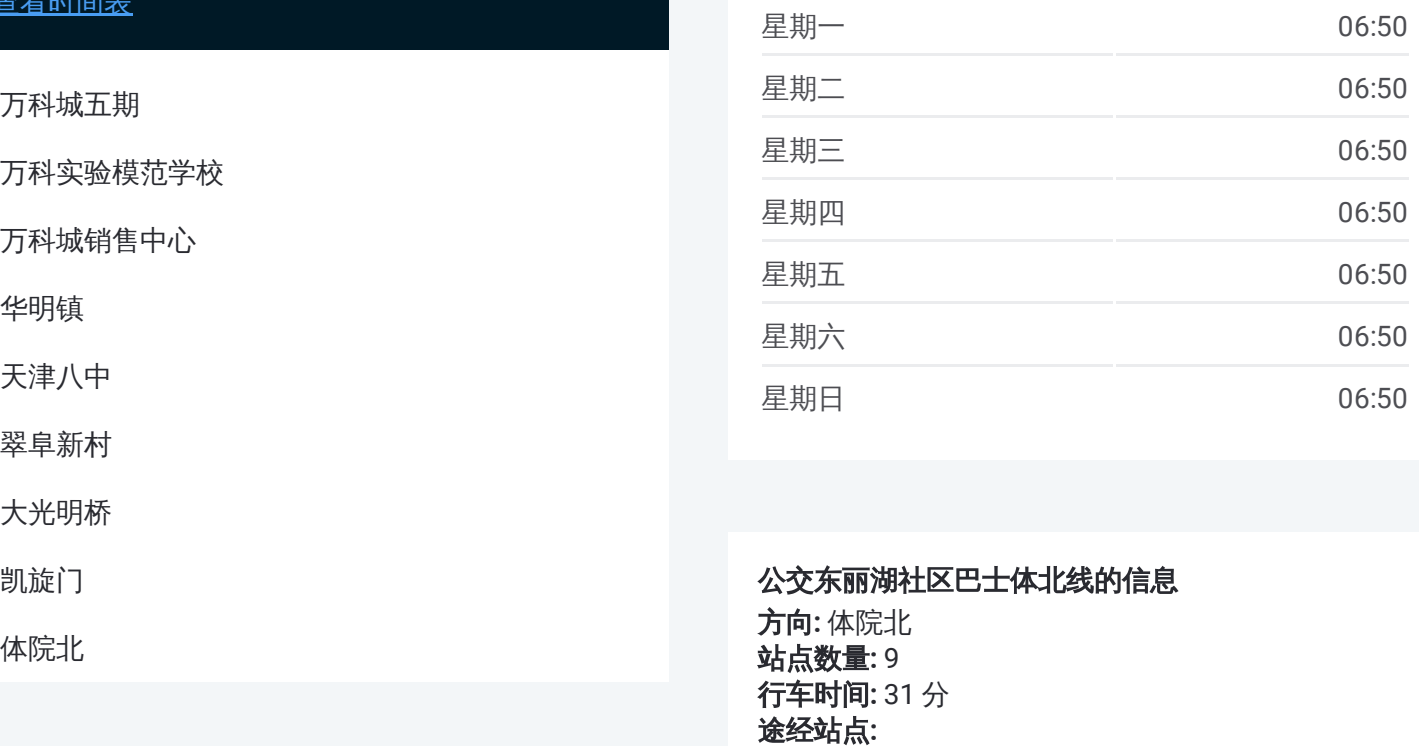

公交东丽湖社区巴士体北线的信息 方向 **:** 体院北 站点数量 **:**9 **行车时间:** 31 分 途经站点

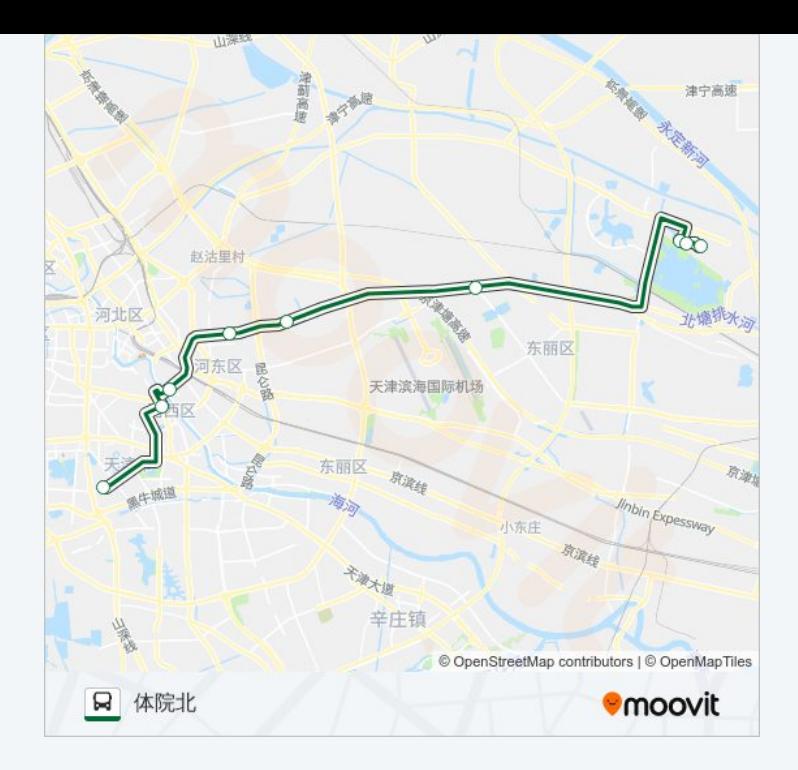

你可以在moovitapp.com下载公交东丽湖社区巴士体北线的PDF时间表和线 路图。使用Moovit[应用程式查](https://moovitapp.com/tianjin___%E5%A4%A9%E6%B4%A5-4896/lines/%E4%B8%9C%E4%B8%BD%E6%B9%96%E7%A4%BE%E5%8C%BA%E5%B7%B4%E5%A3%AB%E4%BD%93%E5%8C%97%E7%BA%BF/634956/2534475/zh-cn?ref=2&poiType=line&customerId=4908&af_sub8=%2Findex%2Fzh-cn%2Fline-pdf-Tianjin___%25E5%25A4%25A9%25E6%25B4%25A5-4896-1035125-634956&utm_source=line_pdf&utm_medium=organic&utm_term=%E4%B8%87%E7%A7%91%E5%9F%8E%E4%BA%94%E6%9C%9F)询天津的实时公交、列车时刻表以及公共交通 出行指南。

关于[Moovit](https://editor.moovitapp.com/web/community?campaign=line_pdf&utm_source=line_pdf&utm_medium=organic&utm_term=%E4%B8%87%E7%A7%91%E5%9F%8E%E4%BA%94%E6%9C%9F&lang=en) · MaaS[解决方案](https://moovit.com/maas-solutions/?utm_source=line_pdf&utm_medium=organic&utm_term=%E4%B8%87%E7%A7%91%E5%9F%8E%E4%BA%94%E6%9C%9F) · [城市列表](https://moovitapp.com/index/zh-cn/%E5%85%AC%E5%85%B1%E4%BA%A4%E9%80%9A-countries?utm_source=line_pdf&utm_medium=organic&utm_term=%E4%B8%87%E7%A7%91%E5%9F%8E%E4%BA%94%E6%9C%9F) · Moovit社区

© 2024 Moovit - 保留所有权利

查看实时到站时间

 $\begin{tabular}{|c|c|c|} \hline \quad \quad & \cup se \\ \hline \quad \quad & \text{Web App} \end{tabular} \begin{tabular}{|c|c|c|} \hline $\bullet$ & App Store \\ \hline $\top$ & $\top$ & $\top$ & \end{tabular}$  $\bullet$   $\overline{\mathsf{Google\,Play}}$